X-Rite konsolidiert die Produkte für die Geräteprofilierung

# i1Profiler – das neue Multitalent für das Colormanagement

*Alle Funktionen von i1Match, ProfileMaker und MonacoProfiler in einer einzigen Software vereint und mit der neuen i1Prism Engine ausgestattet: Das Ende 2010 angekündigte Kraftpaket i1Profiler ist seit April lieferbar und überzeugt mit seinem Leistungsumfang.*

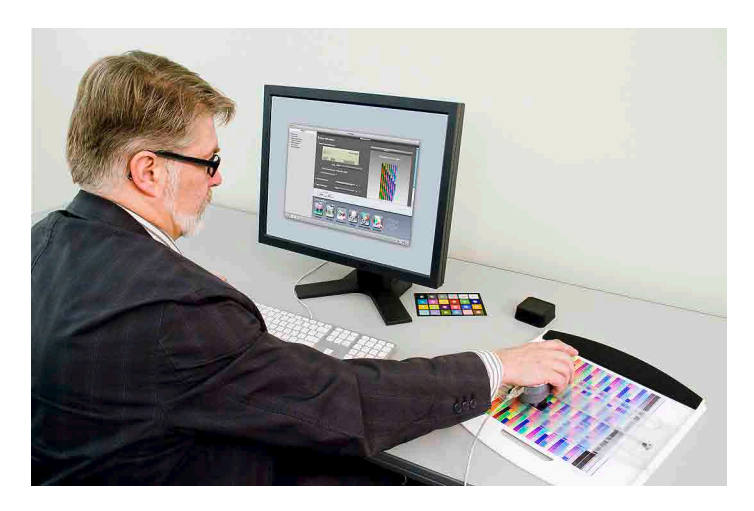

**n ERIC A. SODER Nachdem X-Rite** die Amazys Holding AG mit der dazugehörenden Firma Gretag-Macbeth übernommen hatte, wurden die Produktelinien der vormaligen Konkurrenten zunächst parallel weitergeführt und unter den etablierten Namen vertrieben. Jetzt hat die im Gesamtkonzern betriebene Forschung und Entwicklung eine neue Softwaregeneration hervorgebracht, mit der gleichzeitig die Doppelspurigkeiten im Sortiment beseitigt werden. Sämtliche Funktionen sind nun in i1Profiler zusammengeführt, und bei der Hardware kommt ausschliesslich das bewährte System Eye One (i1) zum Einsatz, welches auf dem seinerzeit von Gretag-Macbeth entwickelten Spektralfotometer i1Pro aufbaut. Auch die Akquisition von Pantone schlägt sich in X-Rites neuen Produkten nieder: Die Pantone-Farbtafeln, Funktionen zum Erzeugen und Verwalten von Farbpaletten für Designsoftware sowie zum Extrahieren von Farben aus Bildern sind neu ebenfalls in den Profilierwerkzeugen enthalten bzw. werden in Form des Zusatzprogramms Pantone Color Manager mitgeliefert.

# Herzstück i1Prism Engine

Kern der komplett neu entwickelten Software i1Profiler ist die i1Prism Color Engine. Sie erlaubt eine iterative Profilierung, welche Farben präziser wiedergibt und Gerätefarbräume optimal ausnutzt. Mit den erwähnten Funktionen zum Einbinden von Farben aus Farbbibliotheken oder Fotos lassen sich

Profile spezifisch auf die jeweils kritischen Farbtöne für bestimmte Anwendungen abstimmen, wodurch sich ein manuelles Editieren erübrigt.

#### Die Pakete und Upgrades

Die neuen Eye-One-Produkte stehen in vier Versionen zur Auswahl:

**n** il Basic Pro: il Profiler-Software mit Freischaltung der Module Monitorprofilierung und Qualitätskontrolle (Monitor/Drucker), Pantone Color Manager und Spektralfotometer i1Pro, CHF 1151.–

**n i1Photo Pro:** wie oben, zusätzlich Profilierung von Projektoren und RGB-Druckern, Kameraprofilierung mit ColorChecker Classic (mini) Target, ColorChecker Proof Target, CHF 1612.– **n** i1Publish Pro: alle Funktionen von i1Profiler freigeschaltet (wie Photo Pro, zusätzlich Funktionen für CMYK-Drucker und Separation bis CMYK + 4 Farben), CHF 2186.–

**n** il Publish: wie Publish Pro, jedoch nur Software und beide ColorChecker Targets, ohne Messgerät/Zubehör,  $CHF 1151 -$ 

Für Besitzer eines der Vorgängerprodukte aus der Eye-One-Serie, Profile-Maker 5 oder MonacoProfiler Gold/ Platinum X gibt es die Upgrades A (CHF 575.–) und B (CHF 1036.–). Details zu den jeweils upgradeberechtigten Produkten liefert eine Tabelle auf der Website xrite.com; der Link ist neben der Beschreibung der i1-Farbmanagementsysteme zu finden. Mittels Upgrade A können die neuen Pakete

i1Basic Pro oder i1Photo Pro nachträglich auf den vollen Funktionsumfang von i1Publish erweitert werden.

#### Monitor, Projektor, Kamera

Das Profilieren von Monitoren und Projektoren läuft mit i1Profiler im Wesentlichen gleich ab wie in i1Match: Parameter festlegen, Hardwarekalibration einstellen (soweit das Anzeigegerät dies unterstützt), dann folgen die Messung und die Profilberechnung. Erwähnenswert ist, dass i1Profiler nur die Messgeräte i1Pro/iO/iSis unterstützt, nicht aber ColorMunki und i1Display. Laut X-Rite richten sich die neuen Lösungen mit i1Profiler an eine kommerzielle Kundschaft (Studio-/ Fine-Art-Fotografen, Druckvorstufe und Publishing); ColorMunki und i1Display sind dagegen eher für «Prosumer» gedacht, etwa in den Bereichen Reportagefotografie und Design. X-Rite streicht heraus, dass das Spektralfotometer i1Pro auch für Wide-Gamut-Displays und solche mit LED-Backlight ohne Einschränkung geeignet sei.

Für Digitalkameras/-backs werden neu DNG-Profile statt herkömmlicher ICC-Profile erzeugt, die sich direkt im RAW-Workflow verwenden lassen (weiterführende Infos zur Kameraprofilierung auf xritephoto.com).

i1Profiler erzeugt standardmässig Profile in der ICC-Version 4, für ältere Software lässt sich jedoch auch das Format der Version 2 wählen.

#### Drucker profilieren

Hierbei kann man je nach Bedarf die Anzahl Farbfelder des Testcharts zwischen 400 und 6000 festlegen oder auf Standardcharts für RGB- oder CMYK-Drucker zurückgreifen. Bereits mit nur 400 Farbfeldern gelang es im Test auf Anhieb, zwei Epson-Drucker mit prooftauglichem Farbraum (die Modelle Stylus Photo R2880 und R3000) in die Toleranzgrenzen für Contract Proofs zu bringen. Eine Iteration der Profilierung ergab jeweils noch geringere Abweichungen von den Sollwerten im Ugra/Fogra-Medienkeil. Das durchschnittliche Delta E aller Messfelder verringerte sich in einem Fall von 0,95 auf 0,81 (bei einer erlaubten Toleranz bis 3,0) und das maximale Delta E von 4,6 auf 2,81 (erlaubt: max. 6,0).

## Qualitätskontrolle

In i1Publish (Pro) ist eine Lizenz des Ugra/Fogra-Medienkeils Version 3 enthalten; er lässt sich aus dem Programm zum Platzieren auf Proofbögen oder Druckformen abspeichern. Das dürfte zur Verbreitung der professionellen Qualitätssicherung bei der CMYK-Ausgabe beitragen. An Referenzdaten vorinstalliert werden die Sollwerte für Fogra 31L bis 47L sowie 9S (die wichtigste Referenz ist wohl Fogra 39L, die dem Profil ISO Coated v2 für Bogenoffsetdruck auf gestrichene Papiere zugrunde liegt). Für den amerikanischen Raum ist in i1Profiler ein entspre-

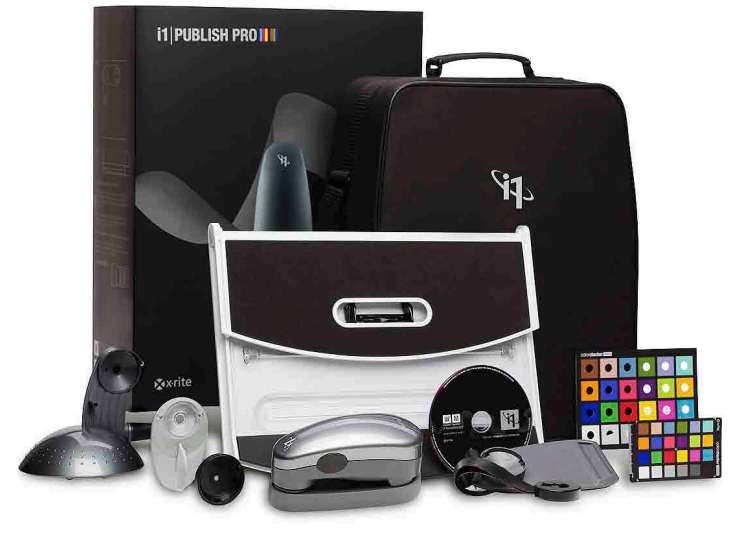

chendes Kontrollmittel integriert, der IDEAlliance ISO 12647-7 Color Control Wedge 2009 (frei verfügbar auf idealliance.org) mit Referenzdaten für die GRACoL/SWOP Standards. Auch bei RGB-Druckern kann die profilierte Ausgabe kontrolliert werden: mittels des ColorChecker Proof Target, das zum visuellen Vergleich mit seinen ausgestanzten Löchern in den Farbfeldern auf einen Ausdruck gelegt wird.

Ebenso enthält das Programm eine Kontrollfunktion für Monitorprofile, um etwaige Abweichungen oder Schwankungen in der Farbwiedergabe der Anzeige aufzudecken.

#### CMYK-Separationen

Trotz des erheblich günstigeren Preises enthalten die Pakete i1Publish und i1Publish Pro den kompletten Leistungsumfang von CMYK-Funktionen, für die bisher ProfileMaker erworben werden musste. Neben CMYK-Druckern und Proof-RIPs können somit auch Digital- und Offsetdruckmaschinen mit individueller Einstellung der Separationsparameter profiliert werden.

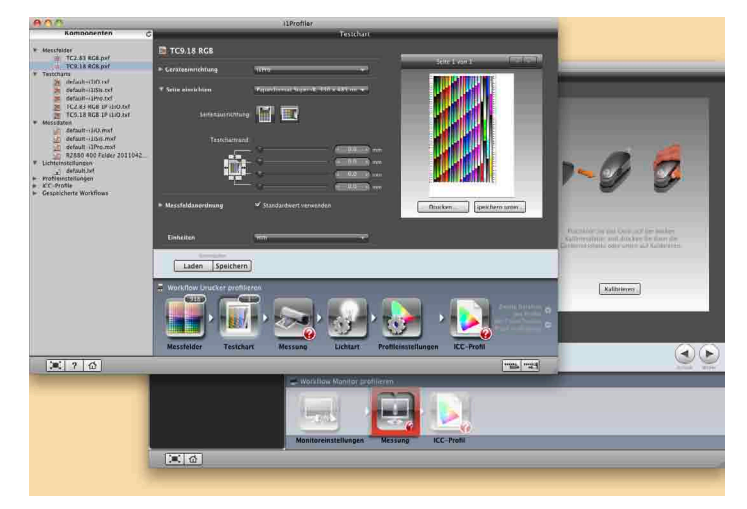

*Die Benutzerführung im Basismodus mit rotem Reiter und Pfeiltasten für die Arbeitsschritte (unteres Fenster) ist klarer als beim erweiterten Modus (oberes Fenster).*

Zusätzlich zu den vier Skalenfarben darf das Verfahren bis zu vier beliebige weitere Druckfarben enthalten.

Für Proofdrucker/RIPs ist in i1Profiler ein Modul zur Druckerlinearisierung enthalten, falls der Hersteller keines liefert. In Verbindung mit dem automatischen Chartreader i1iSis, der separat oder gegen Aufpreis als Hardwareoption zu i1Publish Pro erhältlich ist, bietet das Programm bei der Profilierung die Möglichkeit, optische Aufheller im Papier zu kompensieren. Bei i1Pro und i1iO steht diese Funktion nicht zur Verfügung, da diese Messgeräte nicht für die separate Erfassung der UV-Anteile ausgerüstet sind.

## Bedienung ist Gewöhnungssache

Die neu gestaltete Benutzeroberfläche gliedert sich in drei Bereiche: In einer linken Spalte wählt man auf der Startseite des Programms einen Workflow beziehungsweise auf späteren Seiten innerhalb eines Workflows gespeicherte Daten wie Charts oder Konfigurationen aus.

Der ausgewählte Workflow erscheint im unteren Bereich des Fensters als Reihe von Icons der Arbeitsschritte. Im Basismodus markiert ein roter Rahmen den aktuellen Schritt, und rechts darüber führen Pfeile einen Schritt vor oder zurück. Im erweiterten Modus fehlen diese Pfeile und die rote Markierung; der aktuelle Schritt ist lediglich am veränderten Schatten seines Icons kenntlich, der einen gedrückten Knopf symbolisiert und viel weniger ins Auge springt als die rote Markierung. Dafür lässt sich im erweiterten Modus jeder Schritt direkt anwählen oder per Drag&Drop eine gespeicherte Einstellung aus der linken Spalte daraufziehen, um sie samt Parametern für die vorherigen Schritte zu übernehmen.

Im Hauptteil des Fensters oben sind die Einstellungen für den jeweils aktiven Schritt vorzunehmen und Vorgänge wie Kalibrieren, Drucken oder Messen auszulösen.

### Präzision für Spezialisten

Von den verbesserten und erweiterten Funktionen des Gesamtpakets i1Publish profitieren insbesondere Betriebe, die über das Know-how und einen hohen Anspruch bei der durchgängigen Farbverwaltung verfügen und deren Gerätepark Proofer und Auflagendrucksysteme umfasst.

# Der Autor

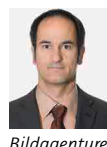

*Eric A. Soder gestaltet und produziert Drucksachen, berät Anwender in Sachen IT/digitale Bildverarbeitung/Farbmanagement, zudem fotografiert er für Bildagenturen und schreibt Fachartikel* 

*über Fotografie, Digital Imaging und Druckvorstufe. www.pixsource.com*

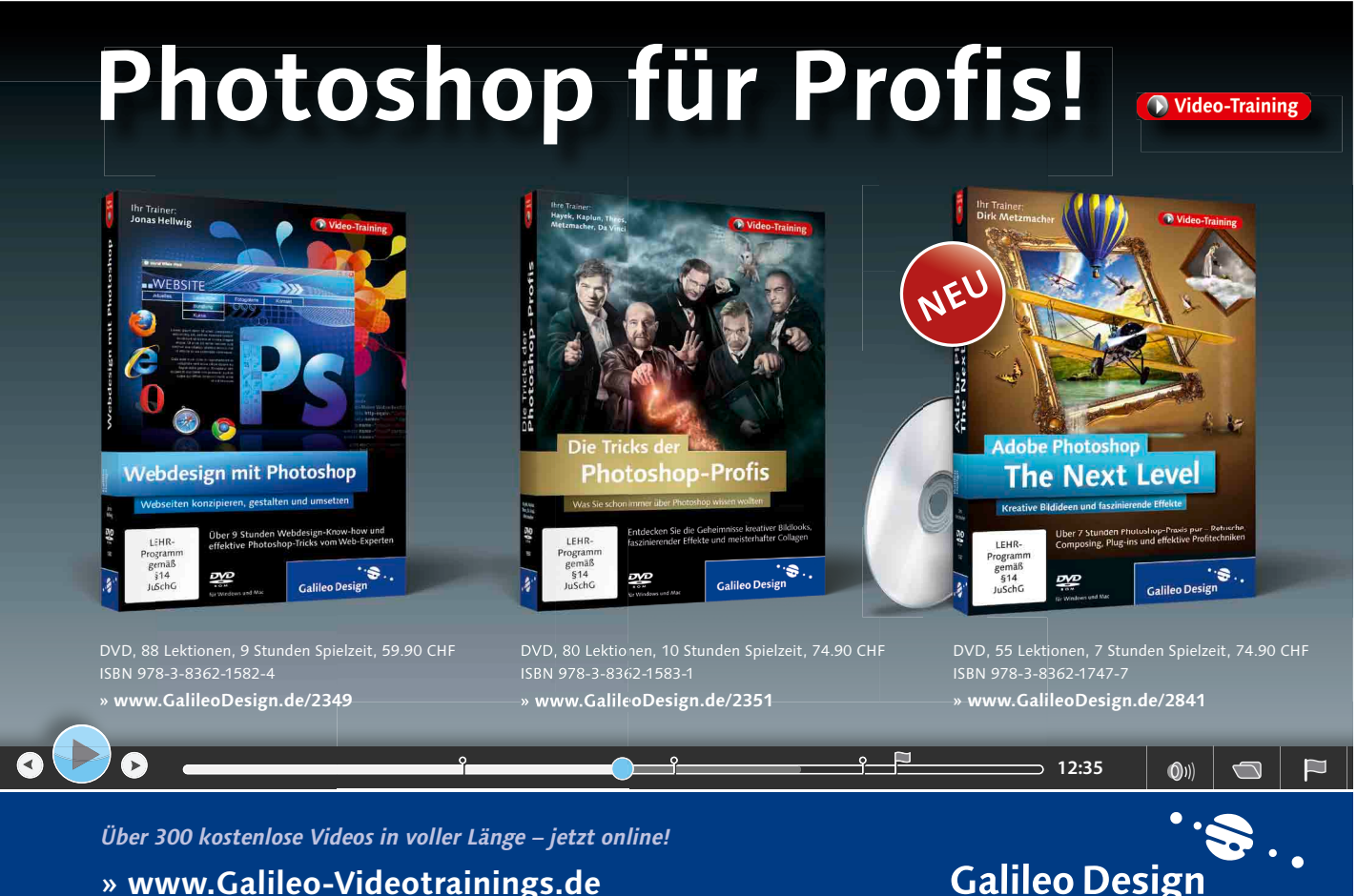

**» www.Galileo-Videotrainings.de**

Know-how für Kreative.